# pst-optexp A PSTricks package to draw optical experimental setups

Christoph Bersch <[usenet@bersch.net](mailto:usenet@bersch.net)>

2008/06/17 Version 1.2

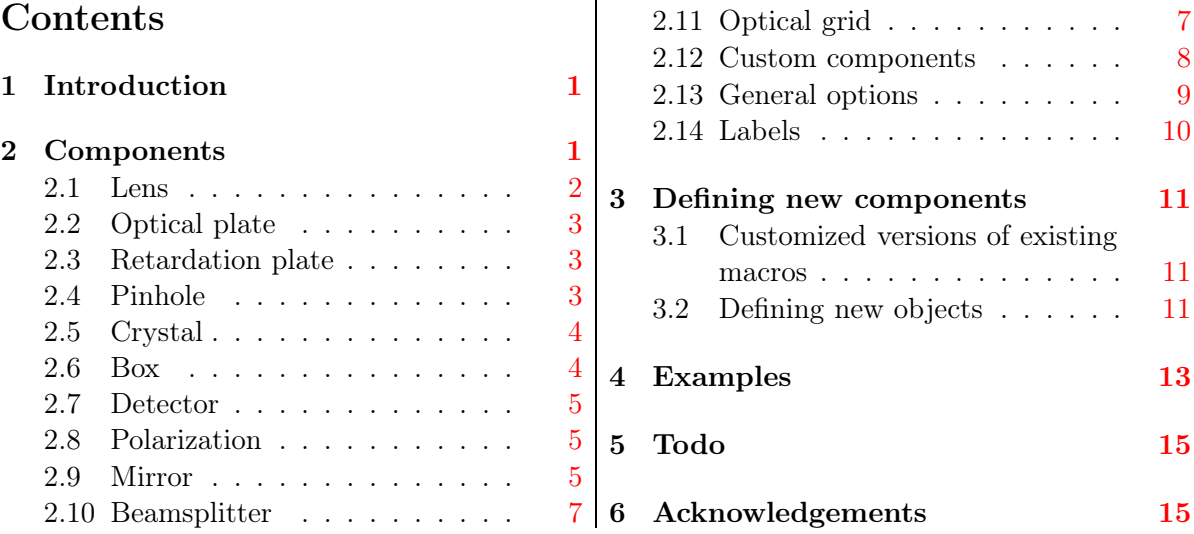

# <span id="page-0-0"></span>1 Introduction

The package pst-optexp is a collection of optical components that facilitate easy sketching of optical experimental setups. Mechanisms for proper alignment of different components are provided internally. This way the user does not have to care for proper orientation of the elements. Macros for convenient definition of new user-defined components are also provided.

# <span id="page-0-1"></span>2 Components

In the sections [2.1](#page-1-0)[–2.12](#page-7-0) the available components with their parameters are described. Up to now there are two types of components: those which require two reference points and do not alter the direction of the passing light beam (for example lenses and retardation plates) and those which work in reflection and require three reference points (mirrors, grids, beamsplitters etc.).

In section [2.13](#page-8-0) general parameters are described that are not proprietary to a specific unit but can be used for several different components. Finally, in section [2.14](#page-9-0) the options for the positioning of labels are explained.

The appearence of all components can be changed with the corresponding standard PSTricks parameters such as fillstyle or linestyle. For some components changing only parts of the layout is possible (e.g. the extended part of mirrors). For those cases psstyles are provided that influence only the corresponing part of the components and can be redefined using \newpsstyle.

#### <span id="page-1-0"></span>2.1 Lens

lensheight: <value> (default: 1) lenswidth: <value> (default: 0.3) lensradius: <value> [<value>] (default: \empty) lensradiusleft: <value> (default: 1) lensradiusright: <value> (default: 1) lens: <value> [<value> [<value> [<value>]]] (default: \empty) thicklens:  $\text{<}$ boolean $\text{>}($ default: false)

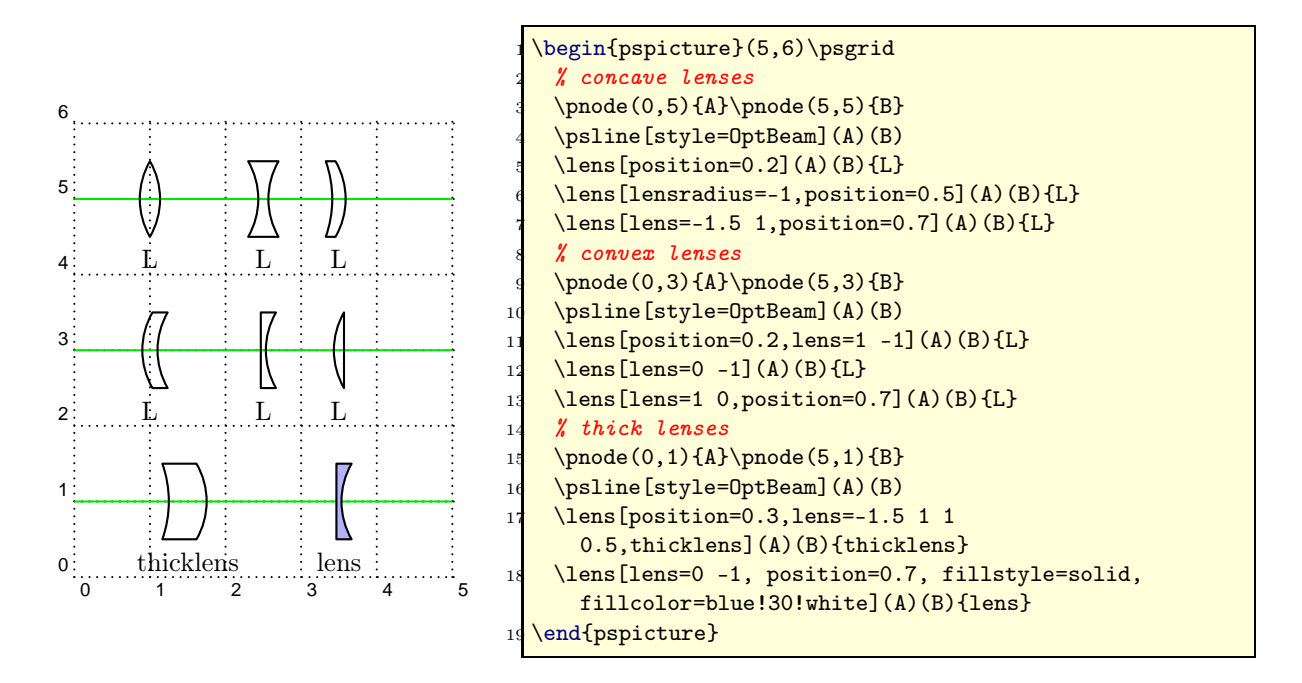

The shape of a lens is defined by its two surface radii. A negative radius gives a concave, a positive radius a convex and a radius of 0 a plain surface. The parameters lensradiusleft and lensradiusright allow to define independent values for both surfaces. lensradius sets both curvatures to the same value. Usually only lensheight and the two radii are used to construct the lens. The thickness (or width) is determined automatically. Manually controlling the thickness of the lens can be achived by setting thicklens to true. Then lenswidth is used as width of the lens at its waist. Finally, the parameter lens allows the definition of all relevant lens parameters at once. It consists of one up to four space-separated numbers. The first one gives the left radius. If no further value is set, the right radius will be set to the same value and all other parameters are left unchanged. Using two numbers defines two different radii. The third optional value defines the lensheight and the fourth one the lenswidth

Compatibility: The whole implementation of the lens was changed in version 1.2. It allows a much more flexible definition of different lens types. However, I could not get full compatibility with the older way to define lens using only lensheight and lenswidth. To use this old behaviour, you have to set the lenstype explicitly, but then you have no access to the new features! All users are encouraged to adapt their code to use the new parameters, as the old code will be removed in future versions.

#### <span id="page-2-0"></span>2.2 Optical plate

plateheight:  $\langle value \rangle$  (*default:* 1) platelinewidth: <value> (default: 2\pslinewidth)

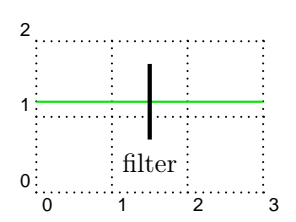

\begin{pspicture}(3,2)\psgrid  $\pmod{(0,1.2)}{A}$  $\{3 \cdot (3, 1.2)\}$ <sup>4</sup> \psline[style=OptBeam](A)(B) <sup>5</sup> \optplate(A)(B){filter} \end{pspicture}

## <span id="page-2-1"></span>2.3 Retardation plate

plateheight: <value> (default: 1) platewidth: <value> (default: 0.1)

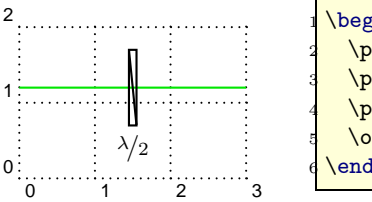

\begin{pspicture}(3,2)\psgrid  $2 \quad \text{pnode}(0,1.2) \{A\}$  $\{3 \cdot (3, 1.2)\}$ <sup>4</sup> \psline[style=OptBeam](A)(B) <sup>5</sup> \optretplate(A)(B){\$\nicefrac{\lambda}{2}\$} <sup>6</sup> \end{pspicture}

<span id="page-2-2"></span>2.4 Pinhole

outerheight:  $\langle value \rangle$  (*default:* 1) innerheight: <value> (default: 0.1) phlinewidth: <value> (default: 2\pslinewidth)

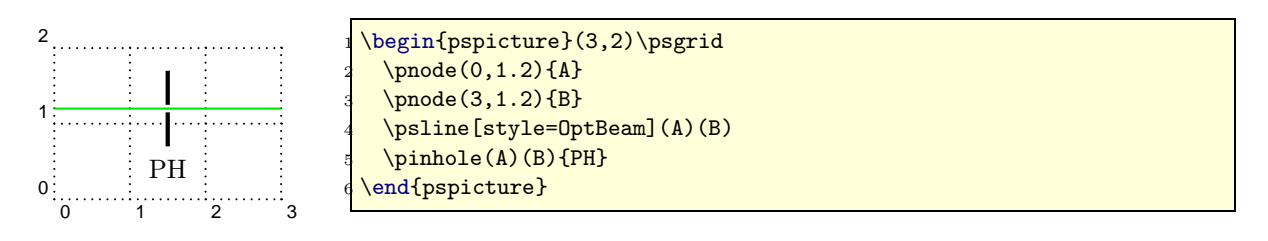

## <span id="page-3-0"></span>2.5 Crystal

crystalwidth: <value> (default: 2) crystalheight: <value> (default: 0.8) caxislength: <value> (default: 0.6) caxisinv: <br/> <br/>boolean> (default: false) voltage: <br/> <br/> <br/> <br/> <br/>(default: false) lamp: <br/> <br/>boolean> (default: false) lampscale: <value> (default: 0.3)

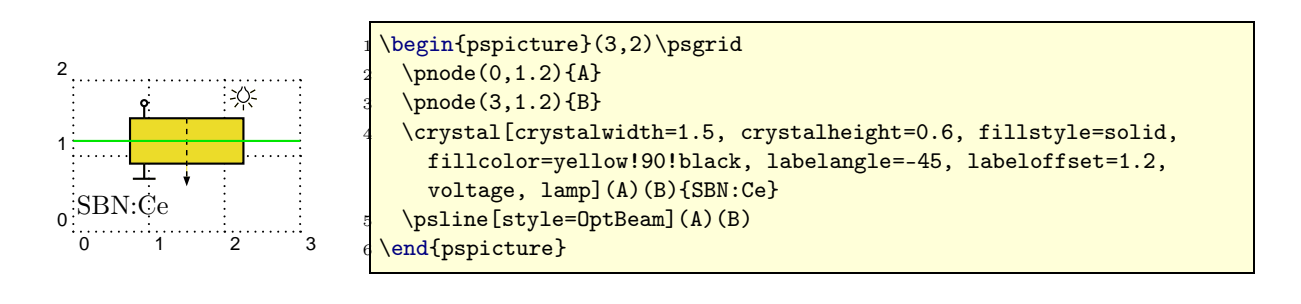

## <span id="page-3-1"></span>2.6 Box

optboxheight: <value> (default: 0.5) optboxwidth:  $\langle$ value $\rangle$  (*default:* 1) endbox: <br/> <br/>boolean> (default: false)

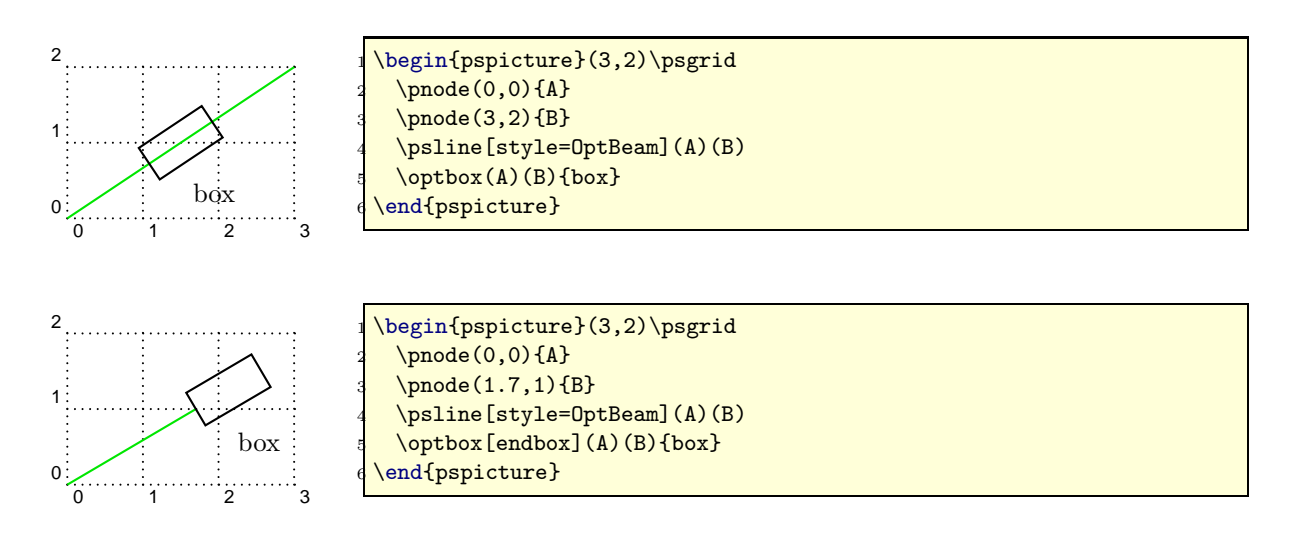

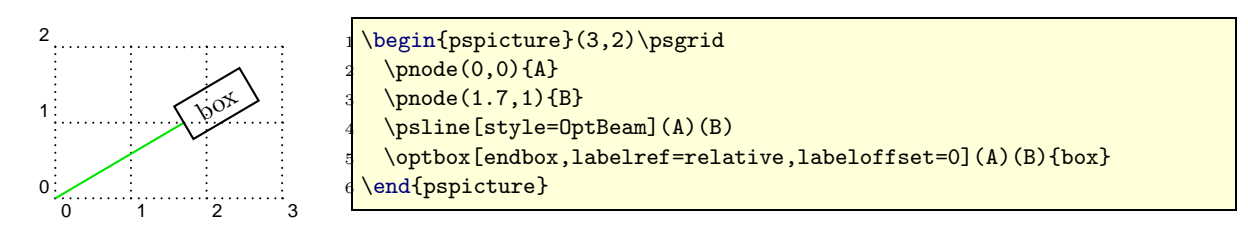

## <span id="page-4-0"></span>2.7 Detector

detsize: <value> (default: 0.5)

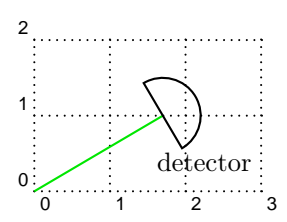

\begin{pspicture}(3,2)\psgrid  $\pmod{(0,0)}{A}$  $\pmod{(1.7,1)}{B}$ \psline[style=OptBeam](A)(B) \detector(A)(B){detector} end{pspicture}

## <span id="page-4-1"></span>2.8 Polarization

poltype: parallel|perp|misc|lcirc|rcirc (default: parallel) polsize: <value> (default: 0.6) pollinewidth: <value> (default: 0.7\pslinewidth)

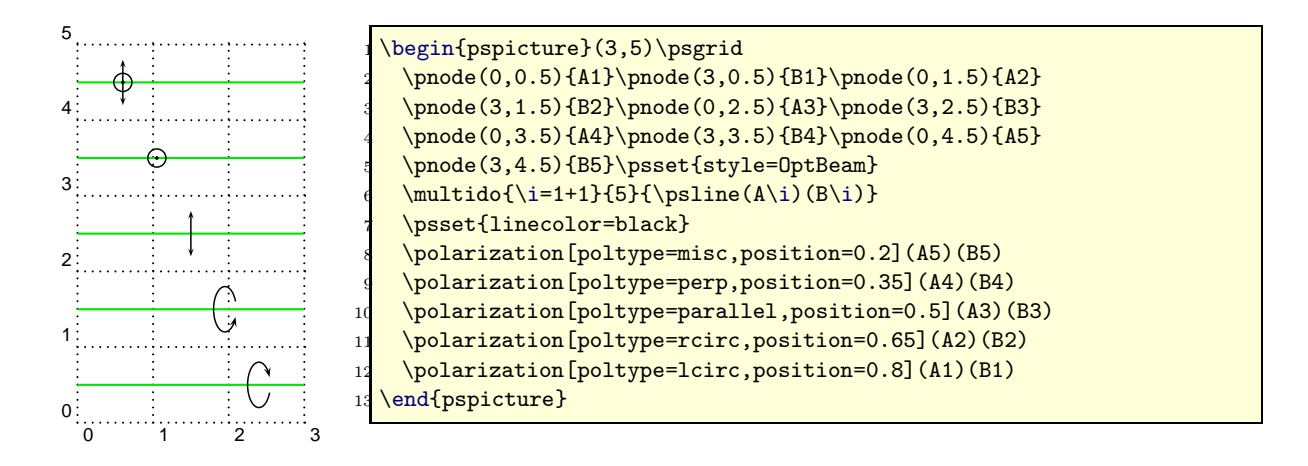

## <span id="page-4-2"></span>2.9 Mirror

mirrorwidth: <value> (default: 1) mirrorradius: <value> (default: 0) mirrorlinewidth: <value> (default: 2\pslinewidth) mirrortype: normal|piezo|extended (default: normal) mirrordepth: <value> (default: 0.08)

#### variable: <value> (default: false)

The parameter mirrorradius defines the curvature of the mirror. A value of 0 is for a plain mirror, a negative radius is for a concave mirror and a positive radius gives you a convex mirror. The style of the extended mirror is defined as a psstyle ExtendedMirror and can be changed using \newpsstyle. The appearence of the piezo mirror likewise can be changed by adapting the psstyle PiezoMirror.

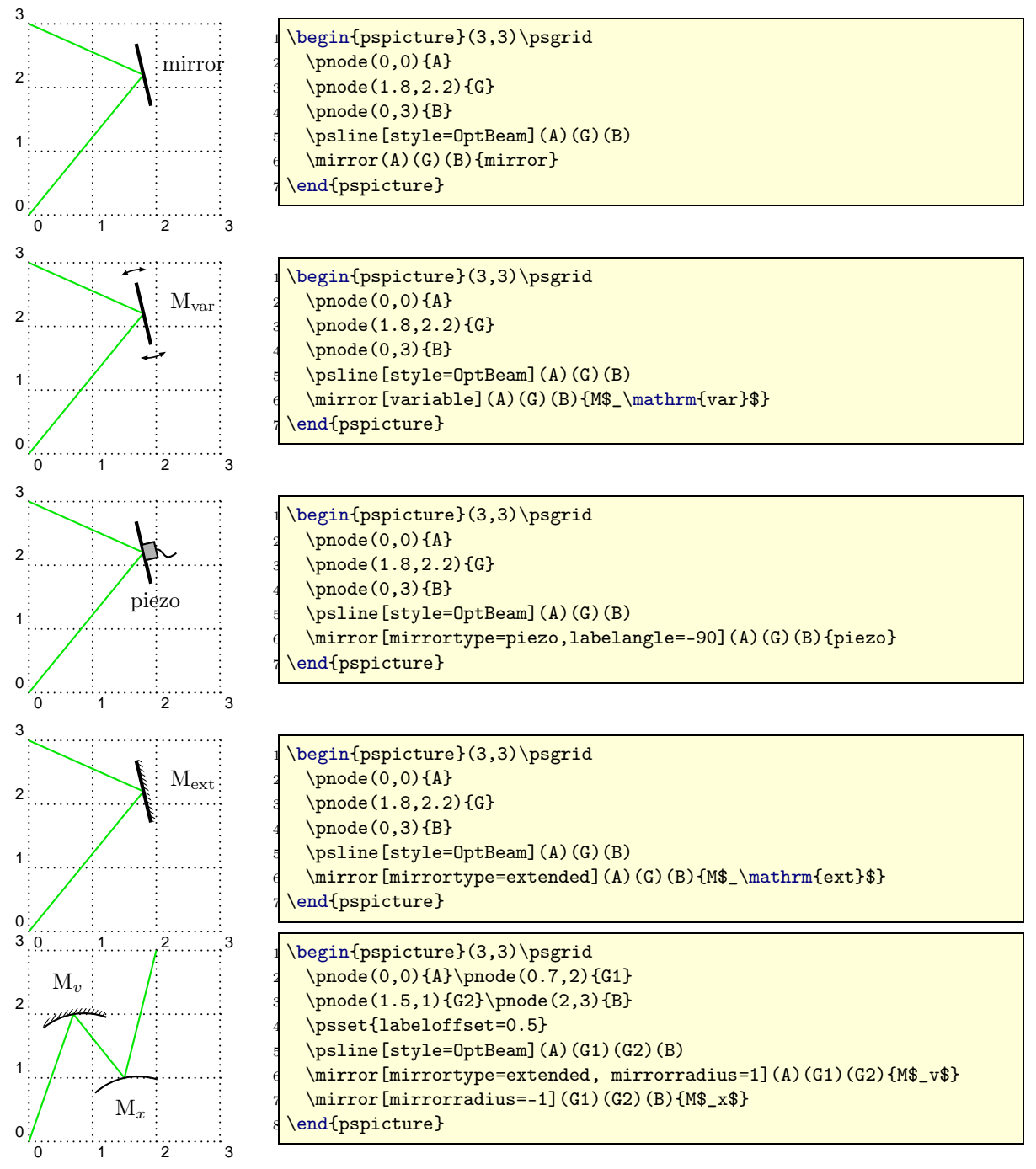

## <span id="page-6-0"></span>2.10 Beamsplitter

bssize: <value> (default: 0.8)

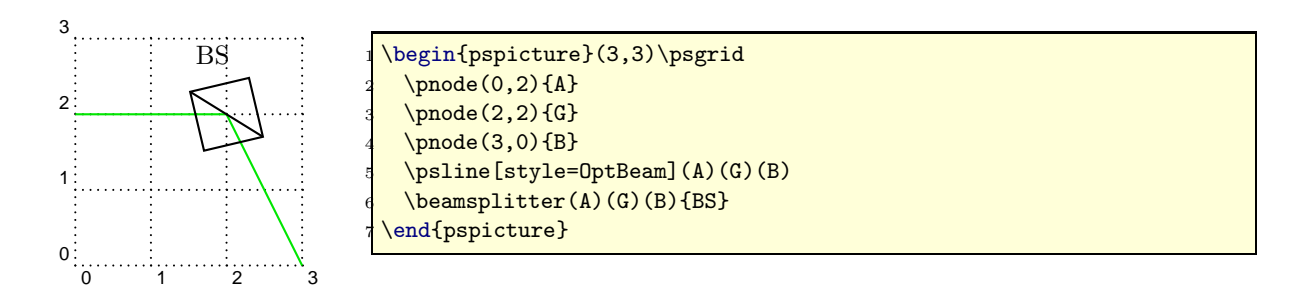

# <span id="page-6-1"></span>2.11 Optical grid

optgridcount: <integer> (default: 10) optgridwidth: <value> (default: 1) optgridheight: <value> (default: 0.1) optgriddepth: <value> (default: 0.05) optgridtype: blazed|binary (default: blazed) optgridlinewidth: <value> (default: 0.7\pslinewidth) reverse: <br/> <br/>boolean> (default: false)

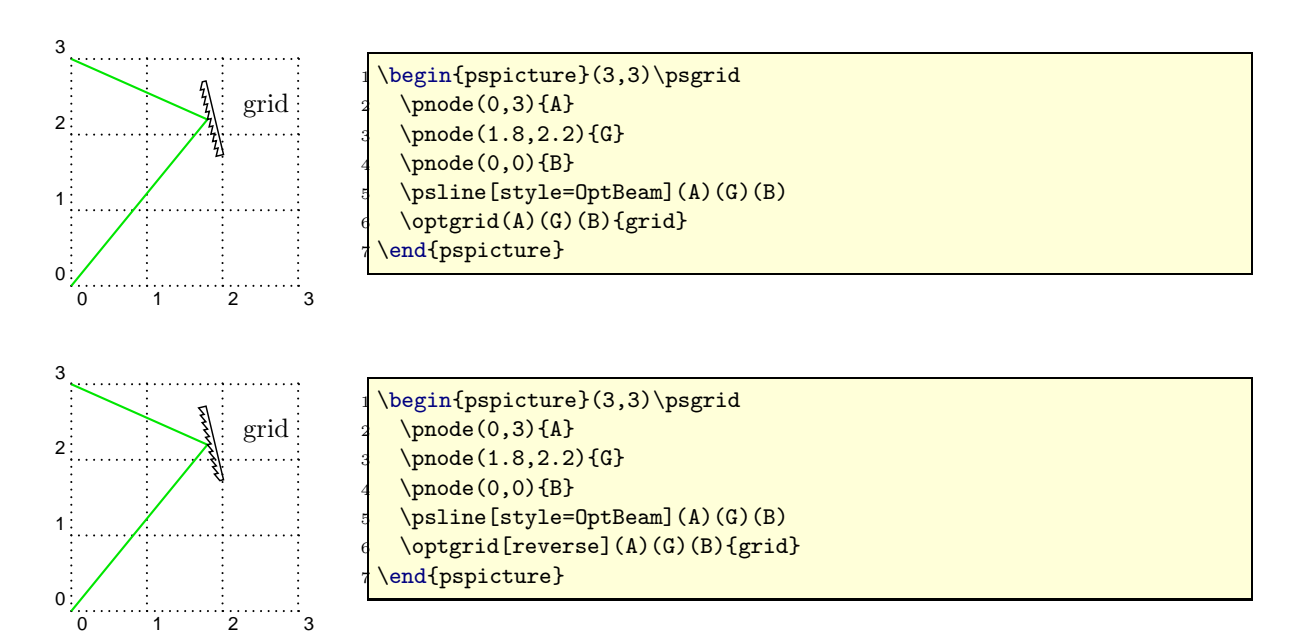

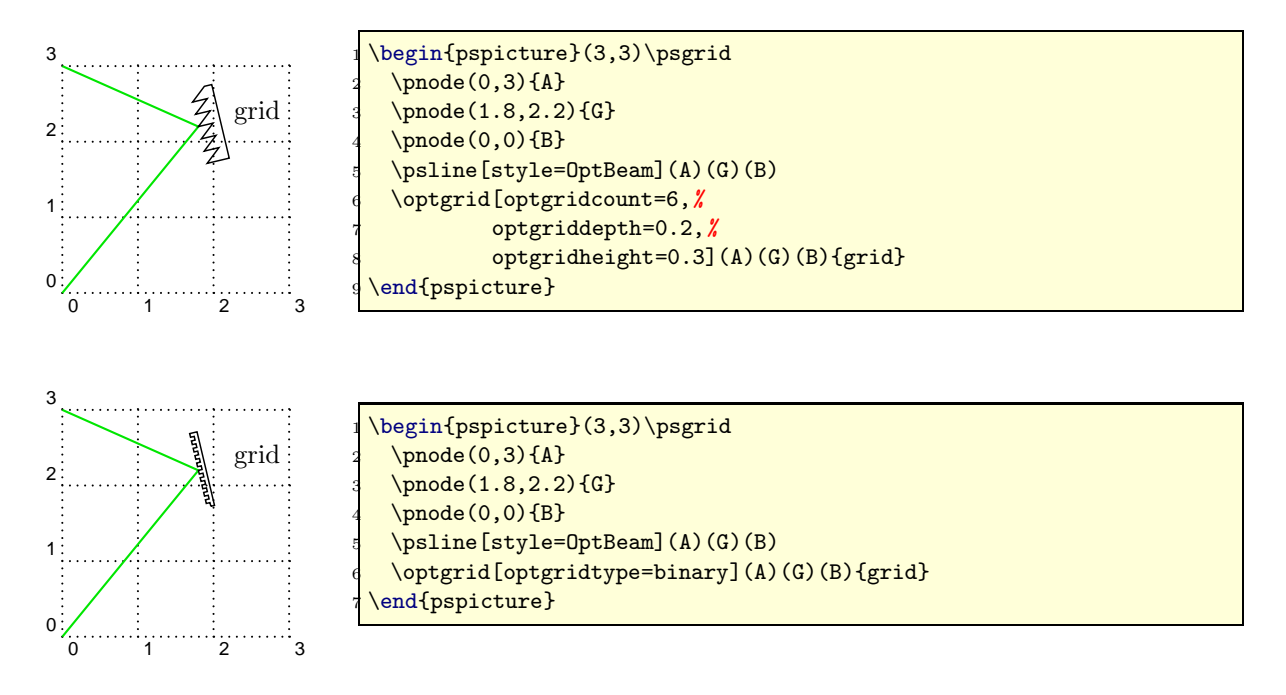

## <span id="page-7-0"></span>2.12 Custom components

The macros \optdipole and \opttripole allow using everything as optical component. If you want to use a certain component several times, you should define it as a new component. For details see sec. [3.2.](#page-10-2)

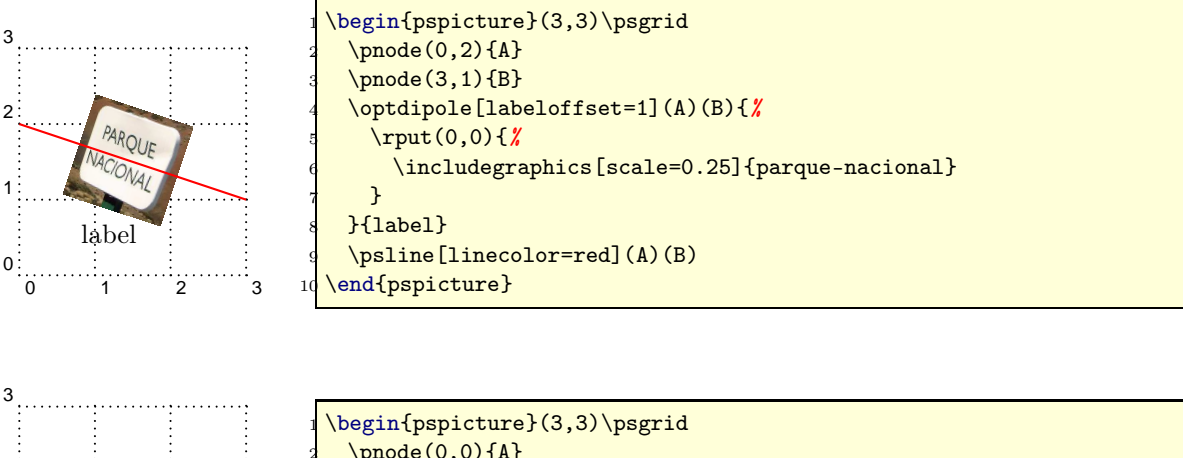

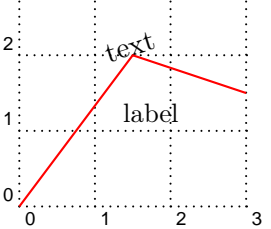

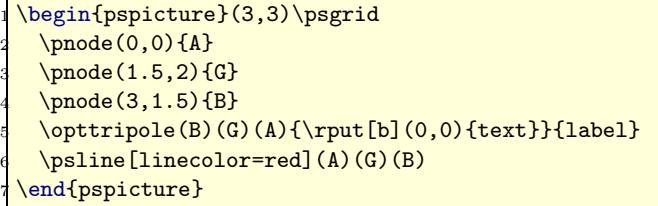

### <span id="page-8-0"></span>2.13 General options

angle:  $\langle value \rangle$  (*default:* 0) optional: <boolean> (default: false) position:  $\{velued\}$  (default:  $\emptyset$ ) abspos:  $\langle \text{value} \rangle$  (*default:*  $\langle \text{empty} \rangle$ ) showoptdots:  $\langle$ boolean>  $(\text{default: false})$ 

The parameter angle is available for the macros \optbox and \crystal only, as for the most other cases it would make no sense. optional can be used with every component and marks it as optional and can be configured by changing the psstyle OptionalStyle. position is equivalent to the npos parameter of \ncput, but is used only for the 'dipole'-macros to position the component between the two given points. In addition, there is a parameter abspos that allows absolute positioning between the two line points. showoptdots shows in black the two points calculated for the positioning of the component, and in red the reference points for the label.

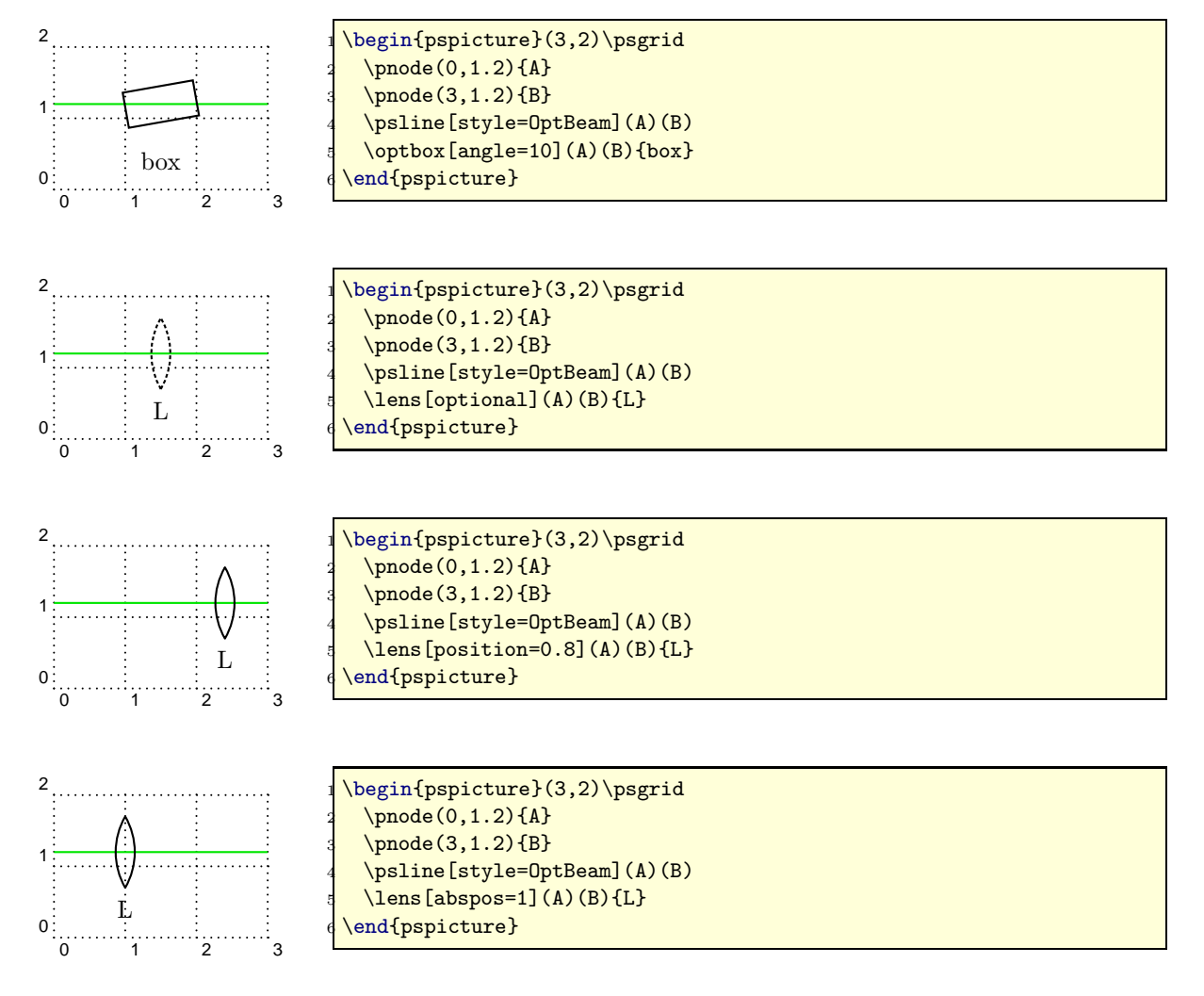

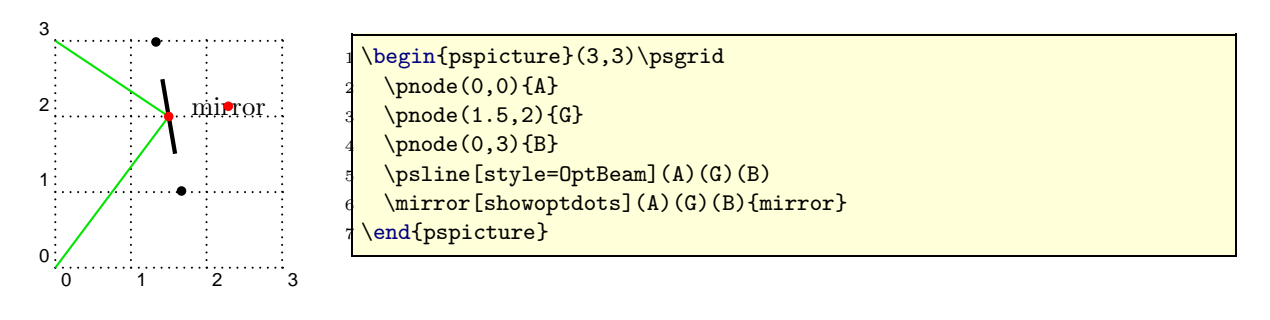

## <span id="page-9-0"></span>2.14 Labels

labeloffset: <value> (default: 1) labelangle: <value> (default: 0) labelstyle:  $\langle \text{macro} \rangle$  (*default:* \small) labelalign:  $\text{tr}\left\{ \left( \frac{default}{c \right) } \right\}$ labelref: relative|relgrav|global (default: relgrav)

labeloffset specifies the offset from the center of the component, labelstyle defines the textstyle that is used to typeset the label and labelalign corresponds to the refpoint of \rput. The parameter labelref sets the reference coordinate system for the labelangle and the orientation of the label text. The detailed behaviour is best illustrated looking at the following three examples.

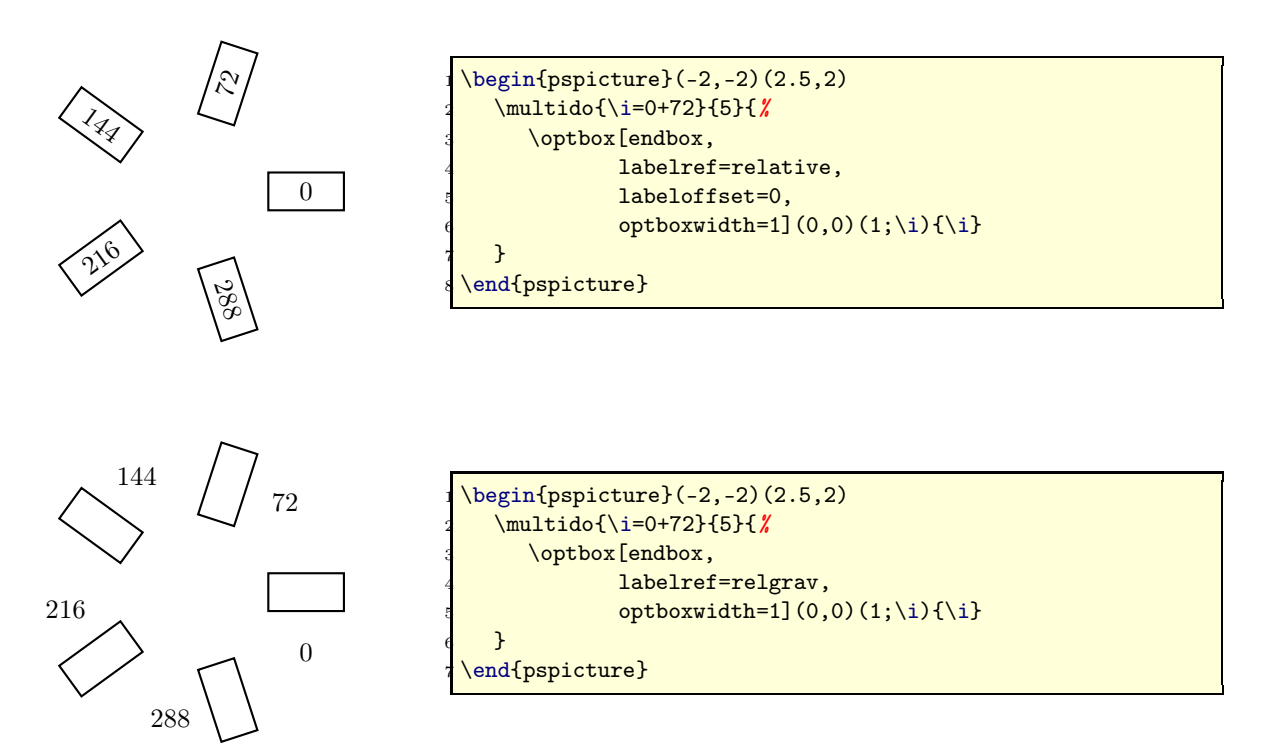

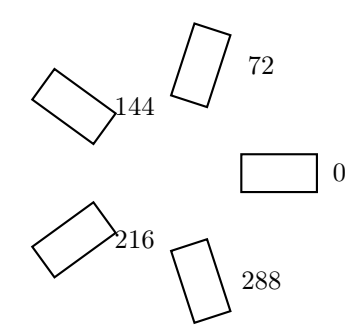

```
\begin{subarray}{l} \texttt{(begin}12, -2)\end{subarray}\multido{\i=0+72}{5}{%
       \optbox[endbox,
                labelref=global,
                optboxwidth=1](0,0)(1;\i){\i}
6 }
  end{pspicture}
```
# <span id="page-10-0"></span>3 Defining new components

## <span id="page-10-1"></span>3.1 Customized versions of existing macros

The easiest way to define your own components is to use the  $\newcommand{\mbox}{\mbox{N}}$  and the verther with this you can define a new component using predefined objects with a set of options. These options serve only as default values and can be overridden. The following examples defines a new object \sbn for the special crystal used in Sec. [2.5.](#page-3-0)

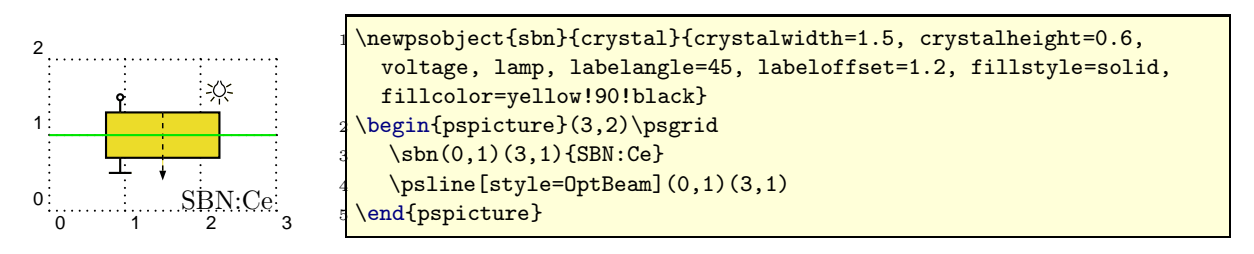

If you need more than one type of lenses in your setup it is very cumbersome to specify all parameters every time.

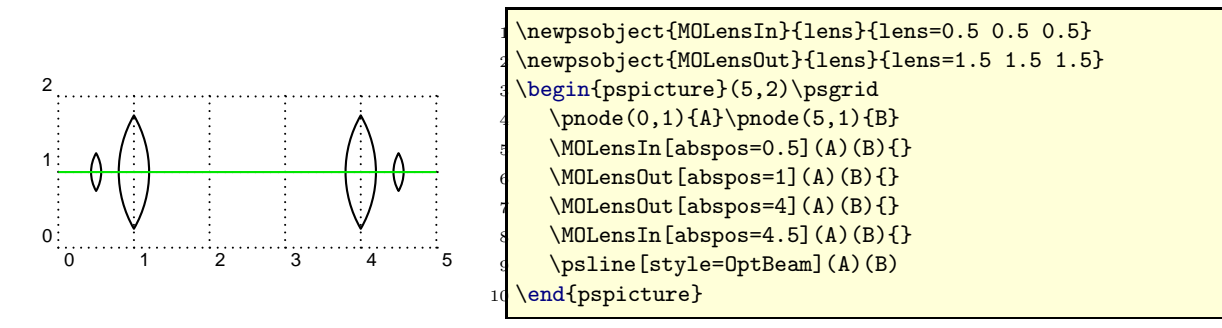

## <span id="page-10-2"></span>3.2 Defining new objects

Since version 1.2 pst-optexp provides some high-level macros to allow very convenient definition of completely new components. The macro \newOptexpDipole generates all organizing code for the new component. All you have to do is to define a new macro  $\m{mycomponent}$ ii which contains all drawing code. Analogously  $\new$ OptexpDipoleNolabel defines a new object

which takes no label (like \polarization) and \newOptexpTripole defines a new reflective component.

The syntax of the macros is

```
1 \newOptexpDipole [fixed options] {name} { default options }
2 \newOptexpDipoleNolabel[fixed options]{name}{default options}
3 \ newOptexpTripole [ fixed options ]{ name }{ default options }
```
The default options are simply a list of PSTricks parameters which are taken as defaults for the new component. The optional argument allows setting of parameters which cannot be overridden later.

This is illustrate a bit more in the next code snippet, which also shows how the coordinate system is handled withing the \mycomponent@iii macro.

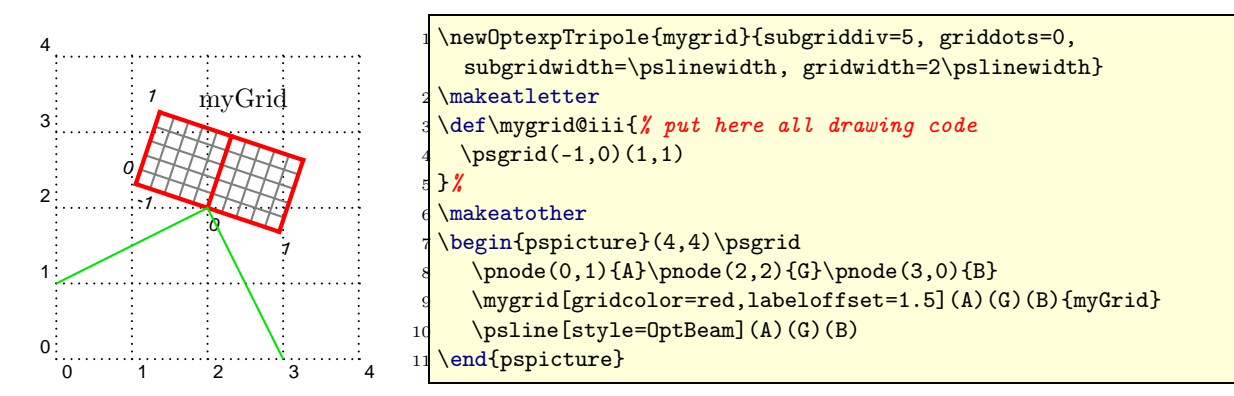

The default position of the label reference point is (0,0). If you want to change this, you have to define a new pnode named tempNode@Label in the \mycomponent@iii macro.

If you create a new component, please send it to me then I can incorporate this in a new released version.

## <span id="page-12-0"></span>4 Examples

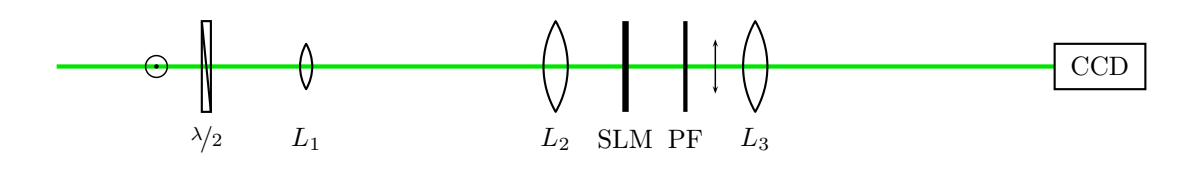

 $\begin{bmatrix} \begin{array}{c} 0,0.2 \end{array} \end{bmatrix}$ \pnode(0,1.2){Start}\pnode(11,1.2){CCD} \psline[linewidth=2\pslinewidth,style=OptBeam](Start)(CCD) \polarization[poltype=perp,position=0.1](Start)(CCD) \optretplate[position=0.15](Start)(CCD){\$\nicefrac{\lambda}{2}\$} \lens[lensheight=0.5, lensradius=0.5,  $position=0.25$  (Start)(CCD){ $$L_1$$ } \lens[position=0.5](Start)(CCD){\$L\_2\$} 10 \optplate[position=0.57, platelinewidth=3\pslinewidth](Start)(CCD){SLM} 11 \optplate[position=0.63](Start)(CCD){PF} 12 \polarization [position=0.66] (Start) (CCD) 13 \lens[position=0.7](Start)(CCD){\$L\_3\$} \optbox[endbox,labeloffset=0](Start)(CCD){CCD} \end{pspicture}

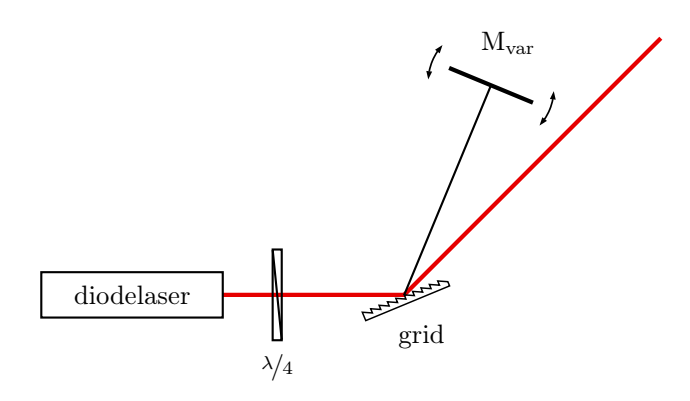

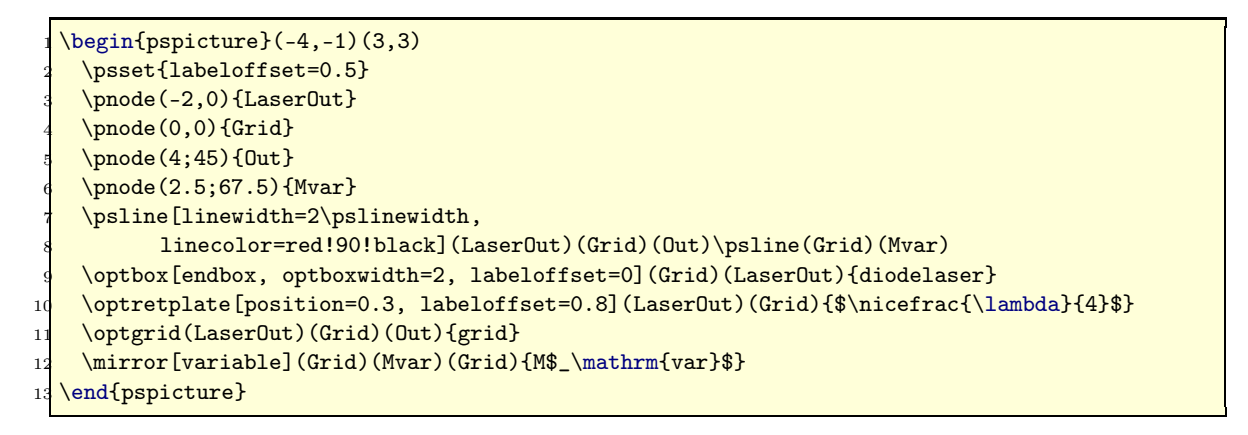

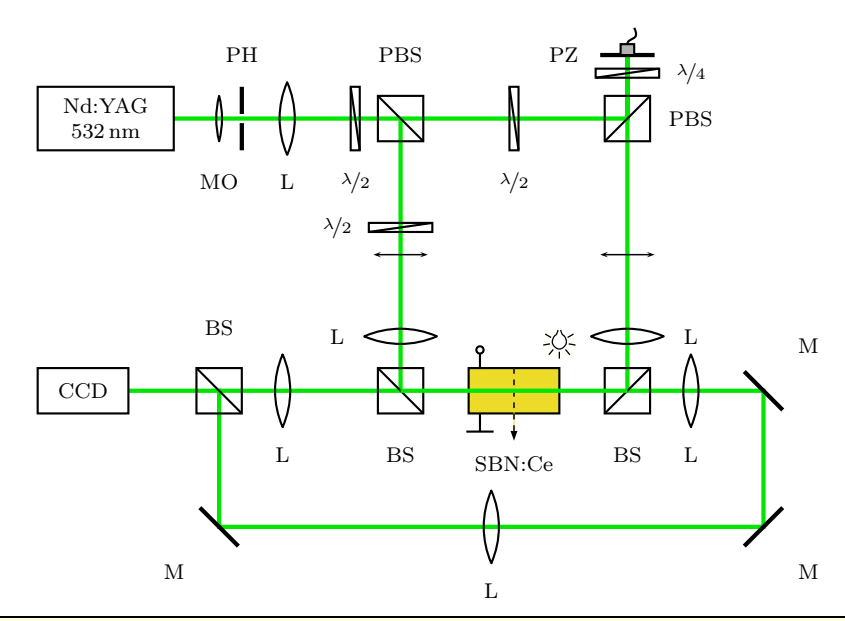

```
\begin{bmatrix} 1 & 0 \\ 0 & -0.4 \end{bmatrix}
```

```
\pnode(1.5,5){Laser}\pnode(4,5){PBS}\pnode(6.5,5){PBS2}
    \pnode(6.5,5.7){piezo}\pnode(4,2){BSFwd}\pnode(6.5,2){BSBwd}
    \pnode(2,2){BS4f}\pnode(2,0.5){M4f3}\pnode(8,2){M4f1}
    \pnode(8,0.5){M4f2}\pnode(1,2){CCD}
    \psline[style=OptBeam,linewidth=2\pslinewidth]%
          7 (Laser)(PBS2)(piezo)(BSBwd)(M4f1)(M4f2)(M4f3)(BS4f)(CCD)
    \psline[style=OptBeam,linewidth=2\pslinewidth](PBS)(BSFwd)(BS4f)
    9 \psset{mirrorwidth=0.6, plateheight=0.7, outerheight=0.7, labeloffset=0.7,
     labelstyle=\scriptsize, lensheight=0.8, lenswidth=0.2, bssize=0.5}
10 \optbox[endbox,optboxwidth=1.5, optboxheight=0.7,labeloffset=0] \rlap{1}11 (PBS)(Laser){\parbox{1.5cm}{\centering Nd:YAG\\ 532\,nm}}
12 \lens[lensheight=0.5, position=0.2](Laser)(PBS){MO}
13 \pinhole[position=0.3,labelangle=180](Laser)(PBS){PH}
14 \lens[position=0.5](Laser)(PBS){L}
15 \optretplate[position=0.8](Laser)(PBS){$\nicefrac{\lambda}{2}$}
16 \beamsplitter(Laser)(PBS)(BSFwd){PBS}
17 \optretplate[position=0.4](PBS)(BSFwd){$\nicefrac{\lambda}{2}$}
18 \polarization(PBS)(BSFwd)\polarization(PBS2)(BSBwd)
19 \lens[position=0.8](PBS)(BSFwd){L}
20 \optretplate(PBS)(PBS2){$\nicefrac{\lambda}{2}$}
21 \beamsplitter(PBS)(PBS2)(piezo){PBS}
22 \optretplate[abspos=0.5](PBS2)(piezo){$\nicefrac{\lambda}{4}$}
23 \mirror[mirrortype=piezo,labelangle=90](PBS2)(piezo)(PBS2){PZ}
24 \lens[position=0.8,labelangle=180](PBS2)(BSBwd){L}
25 \beamsplitter(PBS)(BSFwd)(BSBwd){BS}
26 \beamsplitter[labelangle=-90](PBS2)(BSBwd)(BSFwd){BS}
27 \crystal[crystalwidth=1, crystalheight=0.5, voltage, lamp, fillstyle=solid,
     fillcolor=yellow!90!black, labeloffset=0.8](BSFwd)(BSBwd){SBN:Ce}
28 \mirror(BSBwd)(M4f1)(M4f2){M}\mirror(M4f1)(M4f2)(M4f3){M}
29 \lens[labelangle=180](M4f2)(M4f3){L}\mirror(M4f2)(M4f3)(BS4f){M}
30 \beamsplitter(M4f3)(BS4f)(CCD){BS}\optbox[endbox,labeloffset=0](BS4f)(CCD){CCD}
31 \lens[abspos=0.7](BS4f)(BSFwd){L}\lens[abspos=0.7](BSBwd)(M4f1){L}
32 \psline[style=OptBeam, linewidth=2\pslinewidth](BSFwd)(BSBwd)
33 \end{pspicture}
```
# <span id="page-14-0"></span>5 Todo

The next thing I will add are components with multiple internal reflections, as right-angle, penta and dove prisms. The code is almost ready, I just need to think a bit more about the best way to provide access to the nodes that are newly defined within the components.

Fiber optical components are also in preparation.

Drawing of extended beams with focusing and so on could be integrated to some extent in future versions. But as the topic is rather difficult if you want to do it properly (components should be placed above the beam, but the new nodes are available only when the component is drawn) it could take very long until this feature will be implemented.

# <span id="page-14-1"></span>6 Acknowledgements

I thank all the people of the PSTricks mailinglist for the continuous help, especially Herbert Voß.